Bioinformatics 3

# V 2 – Clusters, Dijkstra, and Graph Layout

Mon, Oct 21, 2013

#### Graph Basics

A **graph** *G* is an ordered pair *(V, E)* of a set *V* of **vertices** and a set *E* of **edges**.

**Degree distribution** *P(k)*

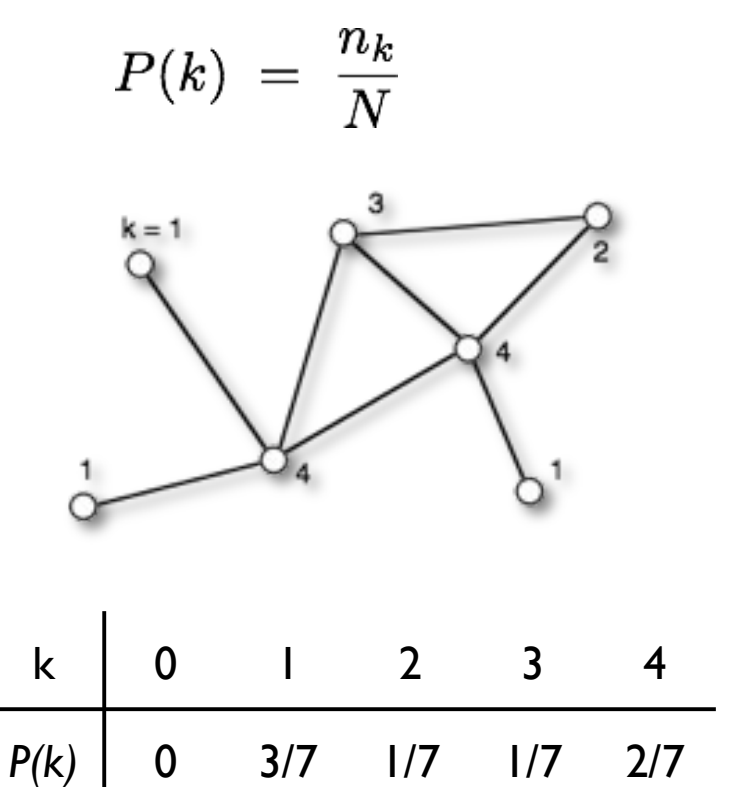

#### **Random network:**

also called the "Erdös-Renyi model" start from all nodes, add links randomly  $P(k) = \frac{\lambda^k}{k!} e^{-\lambda}$ *P(k)* = "Poisson"

#### **Scale-free network:**

grow with preferential attachment *P(k)* = power law

#### Connected Components

Connected graph <=> there is a path between all pairs of nodes

In large (random) networks: complete {*V*} often not connected  $\rightarrow$  identify connected subsets {*V<sub>i</sub>*} with {*V*} = U {*V<sub>i</sub>*} ! **connected components** (CC)

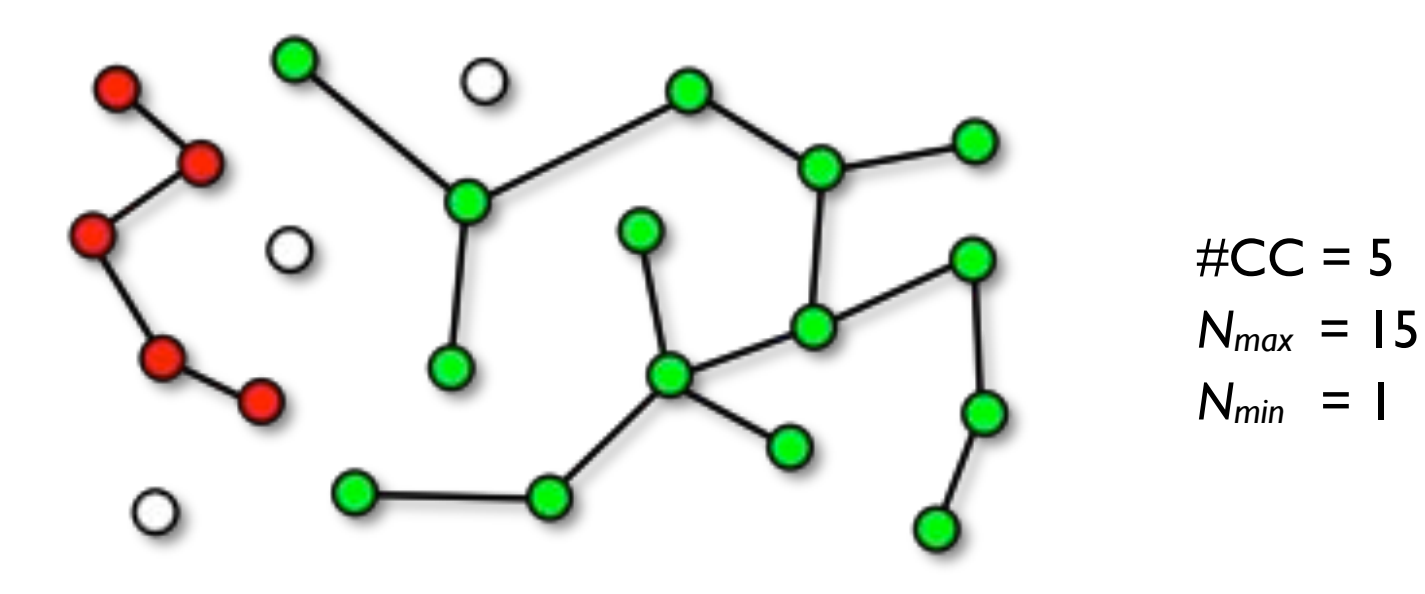

#### Connectivity of the Neighborhood

How many of the neighboring vertices are themselves neighbors? => **clustering coefficient** *C(k)*

Number of possible edges between *k* nodes:

$$
n_{max}\ =\ \frac{k\,(k-1)}{2}
$$

*nk* is the actual number of edges between the neighbor nodes.

 $C(k,n_k) \; = \; \frac{2n_k}{k\,(k-1)}$ Fraction of actual edges  $\cong$  **clustering coefficient** 

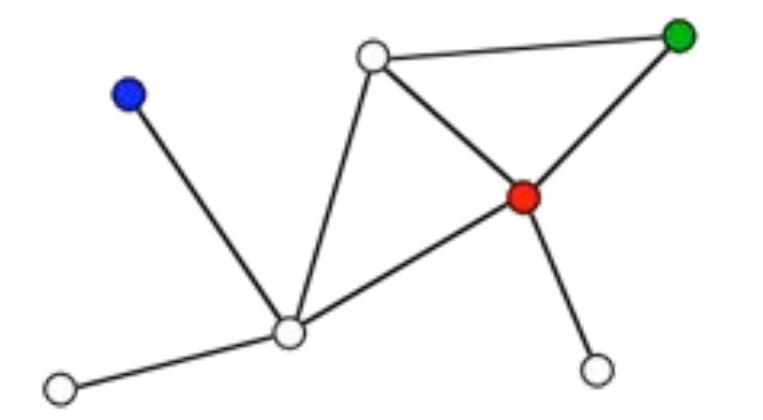

green: 
$$
k = 2
$$
,  $n_k = 1$   $\rightarrow$   $C = 1$   
\nred:  $k = 4$ ,  $n_k = 2 \rightarrow C = 1/3$   
\nblue:  $k = 1$ ,  $n_k = ? \rightarrow C$  is not defined

Note: clustering coeff. sometimes also defined via fraction of possible triangles

### Clustering Coefficient of a Graph

Data:  $C_i$  for each node  $i \rightarrow N$  values

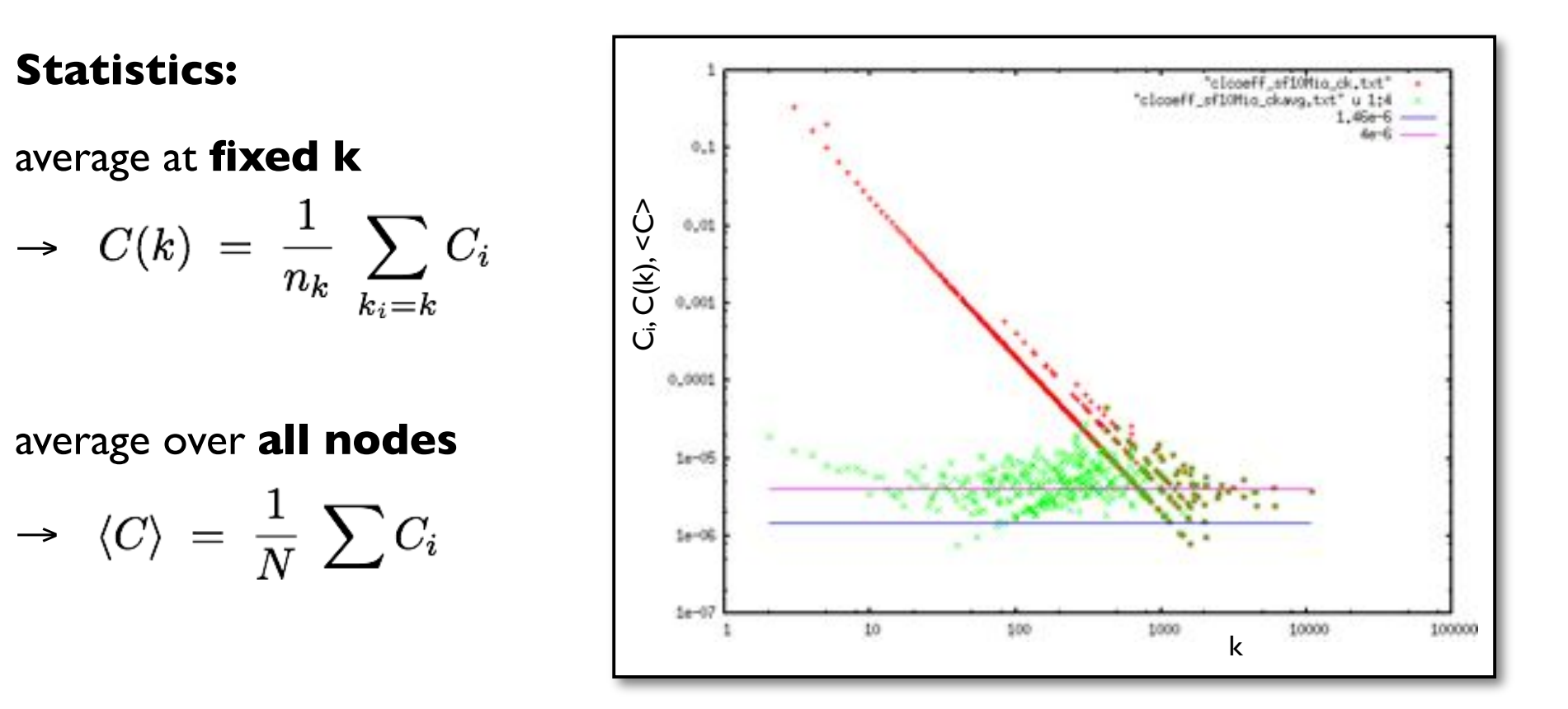

Note: it is also possible to average the *C(k)* ⇒different value for <*C*> !!! Because no weighting for different occupancy of k's.

### *C(k)* for a Random Network

Clustering coefficient when *m* edges exist between *k* neighbors

$$
C(k,m)~=~\frac{2m}{k(k-1)}
$$

Probability to have exactly *m* edges between the *k* neighbors

$$
W(m) \; = \; {k \choose m} \; p^m \; (1-p)^{\frac{k(k-1)}{2} - m}
$$

Average *C(k)* for degree *k*:

$$
C(k) = \frac{\sum_{m=0}^{\frac{k(k-1)}{2}} W(m) C(k,m)}{\sum_{m=0}^{\frac{k(k-1)}{2}} W(m)} = \ldots = p
$$

→ C(k) is independent of *k* <=> same local connectivity throughout the network

#### The Percolation Threshold

Connected component  $=$  all vertices that are connected by a path

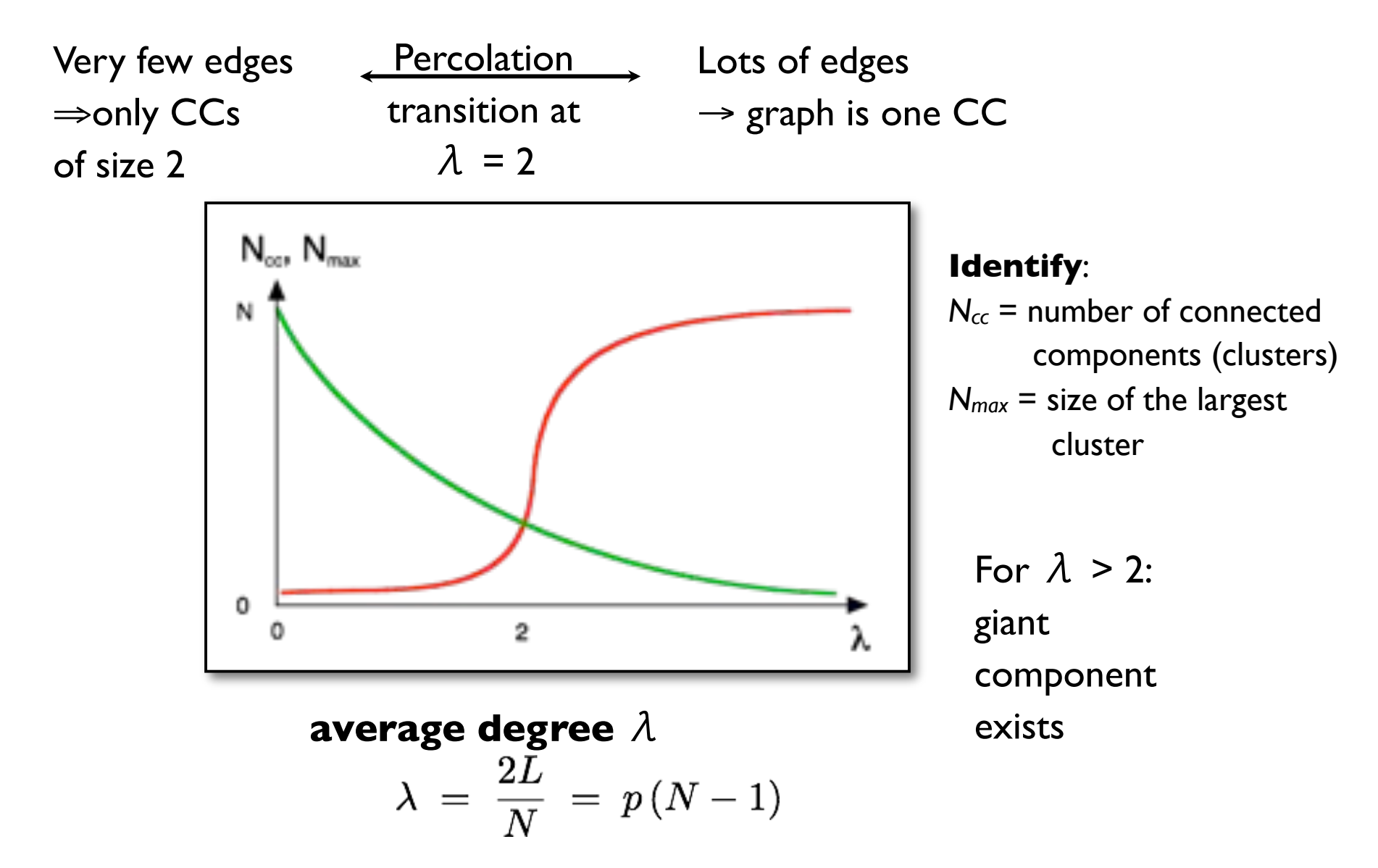

#### Percolation Transition

Example: regular square lattice, *N* = 25 nodes, *Lmax* = 40 links between next neighbors

![](_page_7_Figure_2.jpeg)

percolation = "spanning structure" emerges (long range connectivity) for an infinite square lattice: percolation transition at  $\lambda = 2$ here: finite size effect <=> fewer possible links at the boundaries

#### Clusters in scale free graphs

![](_page_8_Figure_1.jpeg)

### Algorithms on Graphs

How to **represent** a graph in the **computer**?

#### 1. **Adjacency list**

=> list of neighbors for each node

- 1: (3)
- 2: (3)
- 3: (1, 2, 4, 5)
- 4: (3, 5, 6)
- 5: (3, 4, 6, 7)
- 6: (4, 5)
- 7: (5)

![](_page_9_Picture_11.jpeg)

- + minimal memory requirement
- + vertices can easily be added or removed
- requires  $O(\lambda)$  time to determine whether a certain edge exists

Note: for weighted graphs store pairs of (neighbor label, edge weight)

### Graph Representation II

#### 2. **Adjacency matrix**

- → *N* x *N* matrix with entries *M<sub>uv</sub> Muv* = weight when edge between *u* and *v* exists, 0 otherwise
- $\rightarrow$  symmetric for undirected graphs
- + fast *O(1)* lookup of edges
- large memory requirements
- adding or removing nodes is expensive

Note: very convenient in programming languages that support sparse multidimensional arrays  $\Rightarrow$  Perl

![](_page_10_Picture_8.jpeg)

![](_page_10_Picture_219.jpeg)

### Graph Representation III

#### 3. **Incidence matrix**

- $\rightarrow$  N x M matrix with entries *M<sub>nm</sub> Mnm* = weight when edge *m* ends at node *n* 0 otherwise
- $\rightarrow$  for a plain graph there are two entries per column
- $\rightarrow$  directed graph: indicate direction via sign (in/out)

The incidence matrix is a special form of the stoichiometric matrix of reaction networks.

![](_page_11_Picture_6.jpeg)

e1

 $\mathsf{e}$ 3

 $e4$ 

e5

5

e6

e7

e2

#### The Shortest Path Problem

#### Problem:

Find the shortest path from a given vertex to the other vertices of the graph (Dijkstra 1959).

We need (input): • weighted graph  $G(V, E)$ • start (source) vertex *s* in *G*

- We get (output): shortest distances *d[v]* between *s* and *v*
	- shortest paths from *s* to *v*

![](_page_12_Figure_8.jpeg)

Edsger Dijkstra (1930-2002):

- Idea: Always proceed with the closest node
	- $\rightarrow$  greedy algorithm

Real world application:

 $\rightarrow$  GPS navigation devices

![](_page_12_Figure_14.jpeg)

### Dijkstra Algorithm 0

![](_page_13_Figure_1.jpeg)

 *d[v]* = length of path from *s* to *v pred[v]* = predecessor node on the shortest path

![](_page_13_Figure_3.jpeg)

![](_page_13_Figure_4.jpeg)

## Dijkstra I

```
Iteration: \circ = \vee
```

```
while Q is not empty: 
 u = node with minimal d 
if d[u] = oo:
    break 
 delete u from Q 
 for each neighbor v of u: 
   d temp = d[u] + d(u,v)
   if d temp \langle d[v]:d[v] = d temp
      pred[v] = ureturn pred[]C
```
Save {*V*} into working copy *Q*

choose node closest to *s* exit if all remaining nodes are inaccessible

calculate distance to *u*'s neighbors

if new path is shorter => update

#### Dijkstra-Example

![](_page_15_Picture_284.jpeg)

#### Example contd.

![](_page_16_Figure_1.jpeg)

![](_page_16_Picture_223.jpeg)

 $16$ 

Final result:

![](_page_16_Figure_5.jpeg)

### Beyond Dijkstra

Dijkstra works for directed and undirected graphs with **non-negative** weights.

Straight-forward implementation: *O(N2)*

Graphs with positive and negative weights

→ **Bellman-Ford-**algorithm

If there is a heuristic to estimate weights:  $\rightarrow$  improve efficiency of Dijkstra

 $\rightarrow$  **A**\*-algorithm

### Graph Layout

Task: visualize various interaction data:

#### e.g. **protein interaction data** (undirected):

 nodes – proteins edges – interactions

#### **metabolic pathways** (directed)

nodes – substances

edges – reactions

#### **regulatory networks** (directed):

 nodes – transcription factors + regulated proteins edges – regulatory interaction

**co-localization** (undirected)

nodes – proteins

edges – co-localization information

#### **homology** (undirected/directed)

nodes – proteins

edges – sequence similarity (BLAST score)

### Graph Layout Algorithms

Graphs encapsulate relationship between objects

 $\rightarrow$  drawing gives **visual impression** of these relations

Good Graph Layout: **aesthetic**

- minimal edge crossing
- highlight symmetry (when present in the data)
- even spacing between the nodes

Many approaches in literature (and in software tools), most useful ones usually NP-complete (exponential runtime)

Most popular for **straight-edge-drawing**:

- → **force-directed**: spring model or spring-electrical model
- → **embedding** algorithms like H3 or LGL

#### Force-Directed Layout

Peter Eades (1984): graph layout heuristic !"**Spring Embedder**'' algorithm. • edges  $\rightarrow$  springs vertices  $\rightarrow$  rings that connect the springs **•** Layout by dynamic relaxation  $\rightarrow$  lowest-energy conformation → "**Force Directed**" algorithm

http://www.hpc.unm.edu/~sunls/research/treelayout/node1.html

![](_page_20_Figure_4.jpeg)

### Energy and Force

![](_page_21_Figure_1.jpeg)

**Energy**: describes the altitude of the landscape

 $E(x) = mgh(x)$ 

Energy increases when you go up the hill

You need more force for a steeper ascent

$$
F(x) ~=~ -\frac{dE(x)}{dx}
$$

**Force**: describes the change of the altitude, points downwards.

### Spring Embedder Layout

Springs regulate the mutual distance between the nodes

- $\bullet$  too close  $\rightarrow$  repulsive force
- $\cdot$  too far  $\rightarrow$  attractive force

Spring embedder algorithm:

- add springs for all edges
- add loose springs to all non-adjacent vertex pairs

Total energy of the system: 
$$
E = \sum_{i=1}^{|V|-1} \sum_{j=i+1}^{|V|} \frac{R}{l_{ij}^2} (|x_i - x_j| - l_{ij})^2
$$

*xi, xj* = position vectors for nodes *i* and *j*

- *lij* = rest length of the spring between *i* and *j*
- *R* = spring constant (stiffness)

Problem: *lij* have to be determined a priori, e.g., from network distance

,

#### Spring Model Layout

Task: find configuration of **minimal energy**

In  $2D/3D$ : force = negative gradient of the energy

$$
\vec{F}(\vec{x}) = -\nabla E(\vec{x}) = -\begin{pmatrix} \frac{\partial E}{\partial x} \\ \frac{\partial E}{\partial y} \\ \frac{\partial E}{\partial z} \end{pmatrix}
$$

 $\rightarrow$  Iteratively **move** nodes "**downhill**" along the gradient of the energy  $\rightarrow$  displace nodes **proportional** to the **force** acting on them

#### **Problems**:

- local minima
- a priori knowledge of all spring lengths
- $\rightarrow$  works best for regular grids

### The Spring-Electrical-Model

More general model than spring embedder model: use two types of forces

1) **attractive harmonic** force between connected nodes (springs)

 $F_{ii}^h = -k|r_i - r_j|$ 

one uses usually the same spring constant *k* for all edges

2) **repulsive Coulomb**-like force between all nodes

"all nodes have like charges"  $\rightarrow$  repulsion

$$
F_{ij}^c = \frac{Q_{ij}}{|r_i - r_j|^2}
$$
 either  $Q_{ij} = Q$  or, e.g.,  $Q_{ij} = k_i k_j$ 

Repulsion pulls all nodes apart, springs keep connected nodes together  $\rightarrow$  **workhorse method** for small to medium sized graphs

 $\rightarrow$  Do-it-yourself in Assignment 2 <=

#### Spring-Electrical Example

![](_page_25_Picture_1.jpeg)

![](_page_25_Picture_2.jpeg)

![](_page_25_Picture_3.jpeg)

![](_page_25_Figure_4.jpeg)

http://www.it.usyd.edu.au/~aquigley/3dfade/

#### Force-Directed Layout: Summary

A**nalogy** to a **physical** system

=> force directed layout methods tend to meet various **aesthetic** standards:

- efficient **space filling**,
- **uniform** edge length (with equal weights and repulsions)
- **symmetry**
- smooth **animation** of the layout process (visual continuity)

Force directed graph layout  $\rightarrow$  the "work horse" of layout algorithms.

Not so nice: the **initial random placement** of nodes and even very small changes of layout parameters will lead to **different representations**. (no unique solution)

Side-effect: vertices at the periphery tend to be closer to each other than those in the center…

### Runtime Scaling

![](_page_27_Figure_1.jpeg)

 $\rightarrow$  force directed layout suitable for small to medium graphs ( $\leq$  O(1000) nodes?)

**Speed up** layout by:

- **multi-level** techniques to overcome local minima
- **clustering** (octree) methods for distant groups of nodes  $\rightarrow$  *O(N log N)*

![](_page_27_Picture_6.jpeg)

### H3 Algorithm

Two problems of force directed layout:

- runtime scaling
- 2D space for drawing the graph

![](_page_28_Picture_4.jpeg)

#### **Tamara Munzner** (1996-1998): H3 algorithm

- $\rightarrow$  **interactively** visualize **large data sets** of  $\sim$ 100.000 nodes.
	- **•** focusses on **quasi-hierarchical** graphs
	- $\rightarrow$  use a **spanning tree** as the backbone of a layout algorithm
	- **•** graph layout in **exponential space** (projected on 2D for interactive viewing)

**Spanning tree:** connected acyclic subgraph that contains all the vertices of the original graph, but does not have to include all the links

 $\rightarrow$  find a minimum-weight spanning tree through a graph with weighted edges, where **domain-specific information** is used to compute the **weights** 

### Spanning Tree

Some algorithms work only/better on trees

Idea: remove links until graph has tree structure, keep all nodes connected  $\rightarrow$  spanning tree

Minimal spanning tree  $=$  spanning tree with the least total weight of the edges

Greedy **Kruskal**-Algorithm:

 $\rightarrow$  **iteratively** choose unused edge with **least weight**, if it does not lead to a **circle**!

greedy <=> base choice on current state, (locally optimal choice)

![](_page_29_Figure_7.jpeg)

#### Kruskal - Example

![](_page_30_Figure_1.jpeg)

![](_page_30_Figure_2.jpeg)

![](_page_30_Figure_3.jpeg)

![](_page_30_Figure_4.jpeg)

![](_page_30_Picture_5.jpeg)

![](_page_30_Figure_6.jpeg)

**Proof** that there is no spanning tree with a **lower** weight?

Minimum spanning tree weight  $= 66$ 

### Spanning Tree Construction

 $\rightarrow$  Weights for the spanning tree???

#### main main **Constructing a spanning tree for quasihierarchical function call graph.**  16:15 10% In this simple hypothetical function call graph, nodes malloc represent functions of a computer code, and links represent calls from one function to another. main main The **call graph** is computed by a **static analysis** of the program text. The **spanning tree** is determined mit mit by **run-time profiling** of the code so that the calling mainloop mainloop 10% 10% S9% procedure that is responsible for the **most**  malloc **execution time** in the called procedure is the malloc parent. maan mam We show the layout incrementally as in the figure cleanup cleanup before: the parent of a node can change when new mit mit 1% information about a more appropriate candidate mainloop mamloop 10% 10% 80% 80% emerges, and the small multiples should be read row by row starting at the top left malloc. malloc

PhD thesis Tamara Munzner, chapter 3

### Spanning Tree for a web site

![](_page_32_Figure_1.jpeg)

and links represent hyperlinks. Although the graph structure itself is determined by hyperlinks, additional information about hierarchical directory structure of the site's files is encoded in the URLs.

**Top Row:** We build up the graph incrementally, one link at a time.

**Middle Row:** We continue adding nodes without moving any of the old ones around.

**Bottom Row:** When the animal/wombat.html page is added, the label matching test shows that animal is a more appropriate parent than /TOC.html, so the node moves and the link between animal/wombat.html and /TOC.html becomes a non-tree link. In the final stage, note that  $bind/emu$ .html does not move when the  $bird$  is added, even though the labels match, because there is no hyperlink between them.

top page. Nodes represent web pages,

### Cone Layout

Place the nodes according to their hierarchy starting from the root node  $\rightarrow$  direction indicates lineage

![](_page_33_Figure_2.jpeg)

![](_page_33_Picture_3.jpeg)

For arbitrary graphs  $\rightarrow$  how to get weights?  $\rightarrow$  which node is the root?

#### Exponential Room

In Euklidian space: circumference of a circle grows linear:

 $U = 2\pi r$ 

In hyperbolic space:

 $U = 2\pi \sinh r$ 

- $\rightarrow$  exponentially **growing** space on the circle
- For (cone) graph layout → there is **enough room** for yet another level

#### Also: **mappings** of the complete hyperbolic space  $\rightarrow$  finite volume of Euklidian space

![](_page_34_Picture_8.jpeg)

#### Models of hyperbolic space

![](_page_35_Figure_1.jpeg)

#### Visualization with H3

![](_page_36_Figure_1.jpeg)

PhD thesis Tamara Munzner, chapter 3

#### Visualization with H3

![](_page_37_Figure_1.jpeg)

PhD thesis Tamara Munzner, chapter 3

#### GIFs don't work here…

![](_page_38_Picture_1.jpeg)

http://www.caida.org/tools/visualization/walrus/gallery1/

- $H3: +$  layout based on MST  $\rightarrow$  fast
	- $+$  layout in hyperbolic space  $\rightarrow$  enough room
	- how to get the MST for biological graphs????

#### Summary

What you learned **today**:

- $\rightarrow$  Local connectivity: clustering
- $\rightarrow$  shortest path: Dijkstra algorithm
- $\rightarrow$  graph layout: force-directed and embedding schemes
- $\rightarrow$  spanning tree: Kruskal algorithm

#### **Next** lecture:

 $\rightarrow$  biological data to build networks from